# **Catalogue de formations 2022 1er trimestre**

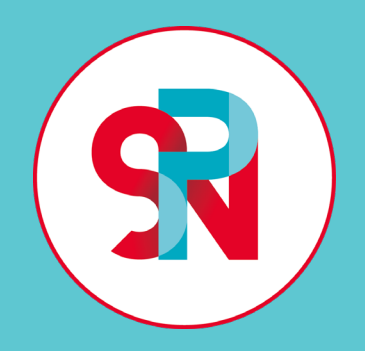

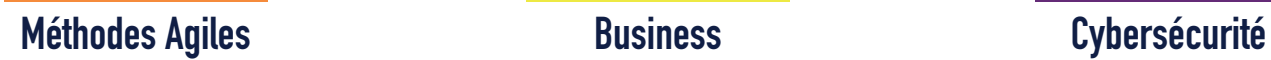

**Developement**

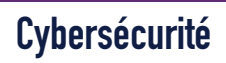

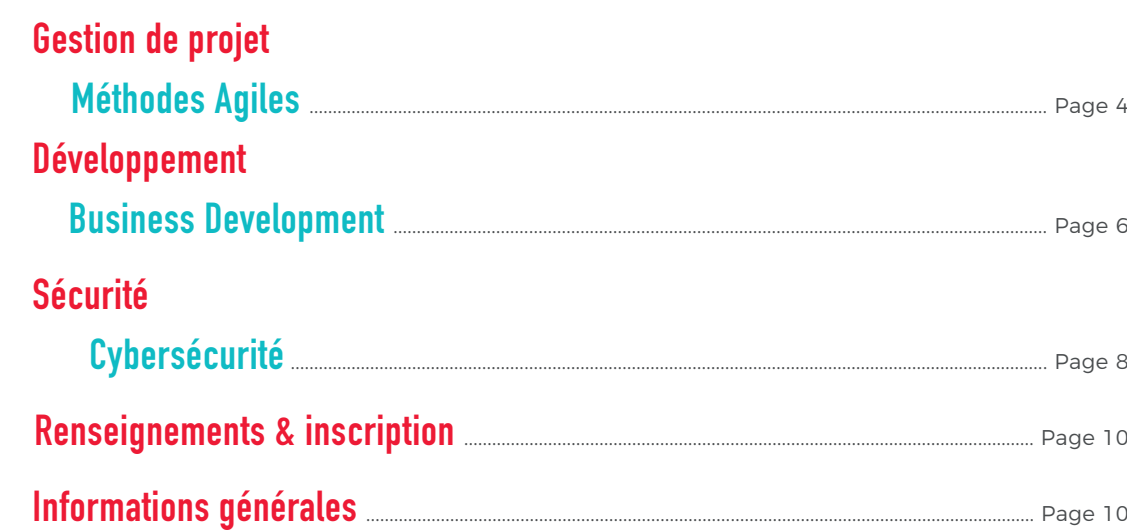

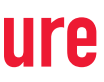

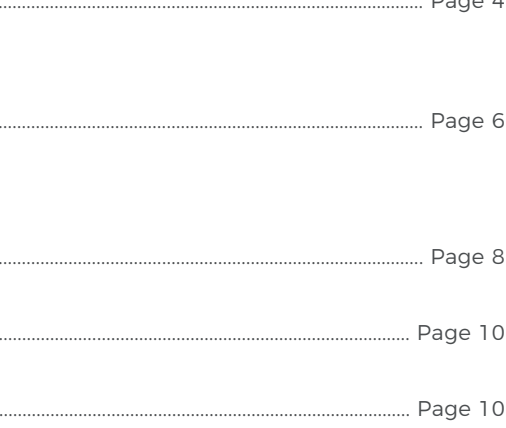

Des **formations surmesure** adaptées aux besoins de votre entreprise

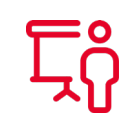

**Formule inter ou intra entreprises**

Des **intervenants expérimentés** pour répondre à vos attentes et vous faire monter en compétences

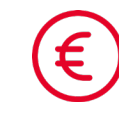

Des **tarifs avantageux** grâce à la mutualisation pour toutes les entreprises et à fortiori pour les membres du réseau

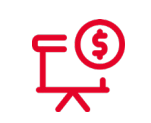

Des **formations éligibles à la prise en charge par vos OPCO**

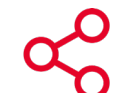

**Vous avez des questions sur une formation ? Un besoin sur-mesure ? Une inscription ? Une prise en charge ? Contactez :**

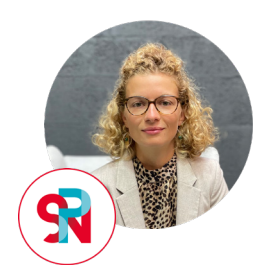

## **Adèle Adam**

Cheffe de Projet Emploi, Formation, Recrutement Référent Handicap adele.adam@spn.asso.fr 06 52 78 15 82

**[S'inscrire à l'une des formations !](https://docs.google.com/forms/d/e/1FAIpQLSd5cUDCBobqgDI2yJab3aDaUDHnkc8eLyDYlfvm5zXE1N4SfQ/viewform)**

**( http://bit.ly/3cbn3Dh )**

# Notre expertise **Nostalla Expertise Nostalla Experience in Nostalla Experience in Nostalla Experience in Nostalla Experience in Nostalla Experience in Nostalla Experience in Nostalla Experience in Nostalla Experience in**

2

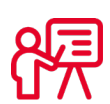

# **Méthodes Agiles**

## **Objectifs pédagogiques**

- **>** Identifier et décrire les **valeurs et les principes de l'Agilité**
- **> Exploiter les méthodes Agiles** pour en tirer tous les avantages
- **>** Construire une équipe Agile **performante** et orientée produit
- **>** Améliorer **la communication au sein de l'équipe**

**DURÉE**  $\rightarrow$  2 jours Tarifs

**1910 HT (adhérent)** + 20 % (non adhérent)

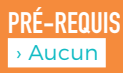

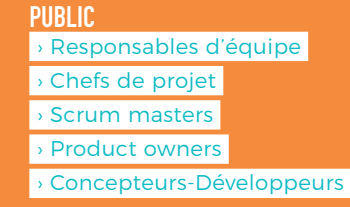

**DATES** › 14 et 15 Mars 2022

**LIEU** › En distanciel

# **Modalités**

## **Programme de la formation**

### **Ice Breaker**

- **>** ESVP, quelles sont vos attentes ?
- **>** Serious game

### **Origines - l'Agilité, pour quoi ?**

- **>** Pourquoi changer notre manière de travailler ?
- **>** Proposition pour travailler ensemble
- **>** Brillons en société

# **Rappels du manifeste Agile**

**>** 4 valeurs / 12 principes / Brillons en société

### **Rappels de Scrum, les bases**

**>** Les rôles, les rituels, les artefacts

## **De la vision aux User Stories**

- **>** Du modèle prédictif à l'accueil du changement
- **>** Prendre en compte le facteur humain
- **>** Quels outils permettent de décliner une vision ?
- **>** Comment faire émerger l'expression de besoin en Agile ?

### **Réalisation d'un projet Agile**

- **>** Pratique d'ingénierie
- **>** Refactoring du code
- **>** Pratique organisationnelle
- **>** Travailler l'expression de besoin

### **Atelier de Story Mapping**

- **>** Construire son produit à partir d'une histoire
- **>** Comment structurer les usages de l'utilisateur
- **>** Comment prioriser les fonctionnalités

### **Pilotage de projet Agile**

**>** Matrice des compromis, planification Agile, pilotage par la valeur

### **Team building - Vers une équipe auto-organisée**

- **>** Leadership
- **>** Communication
- **>** Auto-organisation
- **>** Management visuel
- **>** Le feedback
- **>** Prise de décision

### **L'art de la rétrospective**

- **>** Les principes du rituel de la rétro
- **>** Mise en pratique sur le contenu et la forme de la formation

### **Des ateliers pratiques**

- **>** Story Mapping
- **>** Helium stick
- **>** Flip the penny
- **>** Marshmallow Challenge
- **>** Chaises non musicales
- **>** Jeu des cubes
- **>** Nasa game

## **Moyens pédagogiques**

- **>** Formation avec un formateur, qui peut être suivie selon la modalité ci-dessous :
- Depuis votre domicile ou votre entreprise. Vous rejoignez un environnement de formation en ligne, à l'aide de votre ordinateur, tout en étant éloigné physiquement du formateur et des autres participants.
- **>** Pour une meilleure assimilation, le formateur alterne tout au long de la journée les exposés théoriques, les démonstrations et la mise en pratique au travers d'exercices et de cas concrets réalisés seul ou en groupe.

Inscription jusqu'à 10 jours ouvrés avant le début de la formation

# **Gestion de projet**

# **Modalités d'évaluation des résultats**

En début et en fin de formation, les stagiaires réalisent une auto-évaluation de leurs connaissances et compétences en lien avec les objectifs de la formation.

# **Business Developement**

# **Objectifs pédagogiques**

- **>** Maîtriser les méthodes utiles pour préparer et organiser sa prospection
- **>** Capter son interlocuteur par les techniques de communication rapide
- **>** Préparer ses scénarios et optimiser chaque prise de contact
- **>** Gérer ses actions de prospection dans le temps et les mesurer

Tarifs

**1420€ HT (adhérent)** + 20 % (non adhérent)

**PRÉ-REQUIS** › Aucun

**PUBLIC** › Toute personne en charge du développement commercial

› 2 jours

› À Cobalt - POITIERS

## **Moyens pédagogiques**

**>** 80 % de pratique pour 20 % de théorie, celle-ci est basée sur le principe de la dynamique de groupe avec alternance d'apports théoriques, de phases de réflexion et de confrontation d'expériences.

**>** Des exercices pratiques accompagnent les apports théoriques et permettent un entraînement concret avec une application immédiate en entreprise.

## **Programme de formation**

**Se préparer et s'organiser**

**>** Faire l'état de son portefeuille actuel

**>** Identifier les secteurs géographiques à prospecter

- **>** Recenser les typologies d'entreprises à contacter
- **>** Inventorier les outils
- **>** Créer un fichier de prospects

### **Apprendre à rendre un message intéressant**

- **>** Maîtriser les techniques de communication
- interpersonnelle **>** S'entraîner à la communication rapide : l'Elevator Pitch
- **>** Savoir se présenter
- **>** Observer son interlocuteur et pratiquer l'écoute active

### **Elaborer ses argumentaires et ses outils**

- **>** Prévoir les scénarios de prospection
- **>** Définir et choisir les outils
- **>** Concevoir des documents et supports
- **>** Rendre cohérents les actions et les outils

## **Prospecter au téléphone**

- **>** Elaborer ses scénarios d'appels
- **>** Préparer des arguments en fonction des profils prospects
- **>** Déclencher la prise de rendez-vous
- **>** Organiser et "timer" la prospection
- **>** Suivre son tableau d'indicateurs et analyser ses résultats
- **>** Faire de chaque entretien un entraînement
- **>** Développer sa résistance à l'échec

### **Le développement marketing et commercial**

- **>** Exploiter dans son activité la veille marketing et concurrentielle
- **>** Développer son activité commerciale multicanale

### **Mener des entretiens face-à-face**

- **>** Elaborer le scénario d'entretien
- **>** Dérouler les différentes phases de l'entretien
- **>** Réussir sa phase de découverte et d'argumentation
- **>** Mettre en valeur des preuves et des expériences
- **>** Anticiper un face-à-face improvisé

### **+ Gérer son agenda**

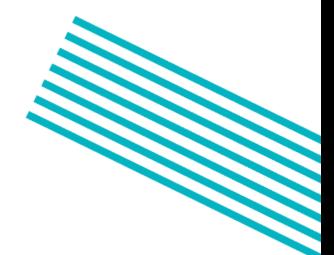

Inscription jusqu'à 10 jours ouvrés avant le début de la formation

# **Modalités d'évaluation des résultats**

Une évaluation remplie par chacun des stagiaires de la formation, permet de vérifier la conformité de la formation réalisée avec les objectifs et le programme prévu. Elle sert également à apprécier la démarche de l'animateur de formation et à améliorer ainsi, en permanence, toutes nos prestations.

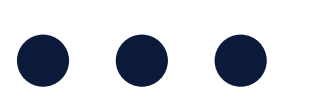

› 31 Mars et 19 Avril 2022

# **Développement**

**PRÉ-REQUIS**

› Notion de réseau

› Notion d'une programmation › Connaissance de Linux et

Windows

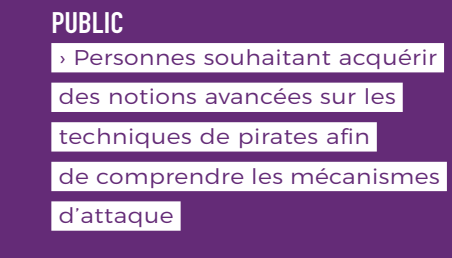

**DURÉE** › 5 jours, soit 35 heures **DATES** › Du 7 au 13 Mars 2022

**LIEU**

› En distanciel

# **Modalités**

# **Cyber Sécurité**

**Objectifs pédagogiques**

- **> Apprendre l'attaque** pour mieux se défendre
- **>** Comprendre les techniques des pirates informatiques et **pouvoir contrer leurs attaques**
- **> Réaliser un audit** de sécurité de votre entreprise.

## **Moyens pédagogiques**

**>** Formation avec un formateur, qui peut être suivie selon l'une des 2 modalités ci-dessous :

 **-** Dans la salle de cours en présence du formateur.

**>** Intrusion à distance des postes utilisateurs par exploitation des vulnérabilités sur les navigateurs Web, clients de messagerie...

 **-** Depuis votre domicile ou votre entreprise. Vous rejoignez un environnement de formation en ligne, à l'aide de votre ordinateur, tout en étant éloigné physiquement du formateur et des autres participants.

**>** Pour une meilleure assimilation, le formateur alterne tout au long de la journée les exposés théoriques, les démonstrations et la mise en pratique au travers d'exercices et de cas concrets réalisés seul ou en groupe.

Tarifs

**3135€ HT (adhérent)** + 20 % (non adhérent)

## **Programme de la formation\***

- **>** Présentation des critères de sécurité sur un système d'information
- **>** Les pirates et leurs motivations
- **>** Les différents types d'attaques

Présentation des techniques de prise d'informations à distance sur des réseaux d'entreprise et des systèmes distants :

**>** Attaques des règles de Firewalling, interception/ analyse des transmissions réseaux cryptées :

- Sniffing réseau
- Spoofing réseau / Bypassing de firewall
- Idle Host Scanning

### **Vulnérabilités Web**

**>** Attaque des scripts Web dynamiques (PHP, Perl…), et des bases de données associées (MySql, Oracle…)

**>** Intrusion à distance d'un système Windows et Linux par l'exploitation des services de type applicatif avec la plateforme Metasploit :

**>** Etude de méthodologies d'attaques avancées en local et prise de contrôle du statut administrateur

**>** Backdooring et prise de possession d'un système suite à une intrusion et maintien des accès

**>** Présentation de base des outils génériques de surveillance et de sécurisation du système/réseau:

- Cryptographie
- Sécurité système
- Firewall

Inscription jusqu'à 10 jours ouvrés avant le début de la formation

# **Sécurité**

## **Modalités d'évaluation des résultats**

En début et en fin de formation, les stagiaires réalisent une auto-évaluation de leurs connaissances et compétences en lien avec les objectifs de la formation.

\* Programme complet de la formation sur demande

# **Renseignements & inscription**

Vous avez des questions sur une formation ? Un besoin sur-mesure ? Une inscription ? Une prise en charge ?

## **Contact :**

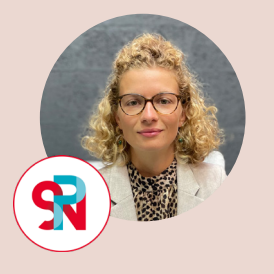

**Adèle Adam** Cheffe de Projet Emploi, Formation, Recrutement

Référent handicap adele.adam@spn.asso.fr

06 52 78 15 82

**[S'inscrire à l'une des formations !](https://docs.google.com/forms/d/e/1FAIpQLSd5cUDCBobqgDI2yJab3aDaUDHnkc8eLyDYlfvm5zXE1N4SfQ/viewform)**

**( http://bit.ly/3cbn3Dh )**

# **Supports pédagogiques**

Les supports pédagogiques de la formation seront remis à chaque participant en format papier et/ou numérique à l'issue de la session. Seront également remis au participant le programme et les objectifs de formation, le cv du formateur, les horaires et le règlement intérieur de notre organisme de formation.

# **Évaluation de l'action**

Une évaluation « à chaud » sera mise en place en fin de formation afin de mesurer l'adéquation entre les attentes et les contenus, l'adaptation et la disponibilité du formateur.

# **Coordination**

Notre Cheffe de projet Emploi, Formation, Recrutement / Référent handicap du SPN coordonnera les actions de formation et sera votre interlocutrice principale. Elle sera en charge de :

catalogues de formations concus entre 2018 et 2022

- > La gestion des intervenants
- > L'ingénierie pédagogique
- > L'évaluation des formations
- > L'adéquation entre les besoins du participant et les ressources de formation
- > L'organisation générale des prestations (plannings, matériel, ressources...)
- > Les aspects logistiques et administratifs afférents aux formations

# **Modalités**

Toutes nos formations sont valables jusqu'au 31 décembre 2022

# **P** Nos formations en quelques chiffres :

15

86

formations réalisées entre 2018 et 2020

stagiaires formés entre 2018 et 2021

# **Informations générales**

# **Accessibilité**

Nos formations sont accessibles à tout public, n'hésitez pas à nous faire part de toute demande spécifique afin d'adapter au mieux nos modalités de formation (aménagement des horaires, des lieux, des supports…).

De plus, ces formations sont régulièrement organisées dans le tiers-lieu COBALT qui est un ERP (établissement recevant du public). Par conséquent, nos locaux sont accessibles à tous les types de handicap. L'accès aux personnes à mobilité réduite s'effectue au 17 rue Théophraste Renaudot 86000 Poitiers.

Les actions performances globales du SPN sont soutenues par la région Nouvelle-Aquitaine et l'État à travers la Direccte Nouvelle-Aquitaine.

**et**

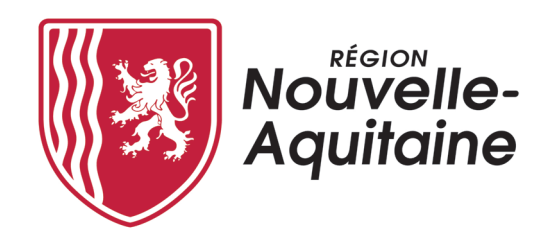

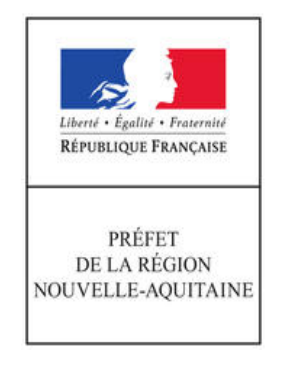

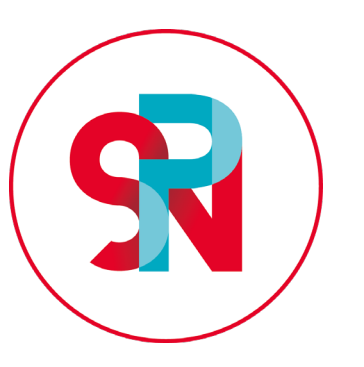

## **SPN - Réseau des Professionnels du Numérique et de l'Image**

Association, 5 Rue Victor Hugo - 86000 Poitiers - France

Le SPN est enregistré auprès de la Préfecture Nouvelle-Aquitaine sous le numéro 54 86 011 49 86 et référencé au sein de Datadock. Ce numéro ne vaut pas agrément de l'Etat. Siret : 44066584200041 - Naf : 9499Z - TVA : FR58440665842

> Tel : 05 49 03 17 76 - Fax : 05 49 03 02 18 Email : contact@spn.asso.fr

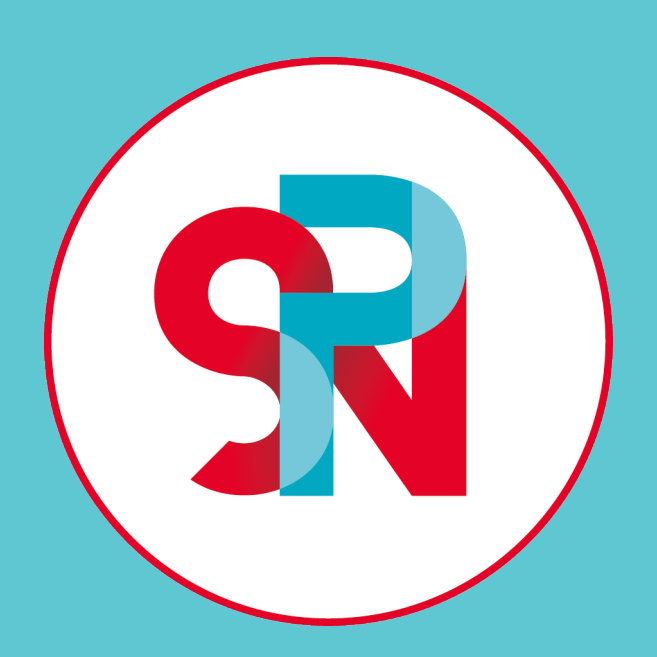

**@reseauSPN**

**www.spn.asso.fr**